# N-Level Run Time Nesting? Let The Service Providers Decide Service\_W Modeling Example 1

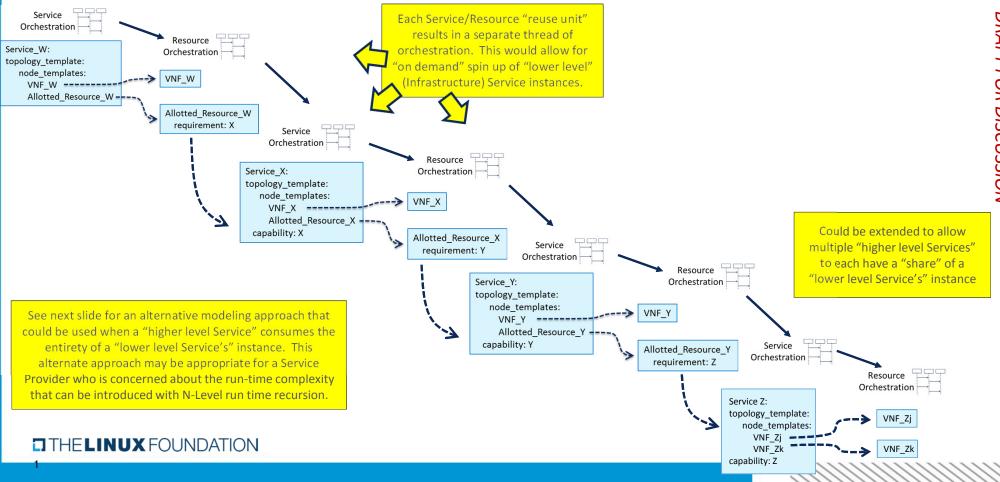

#### **A&AI Instance Representation of Service\_W Example 1**

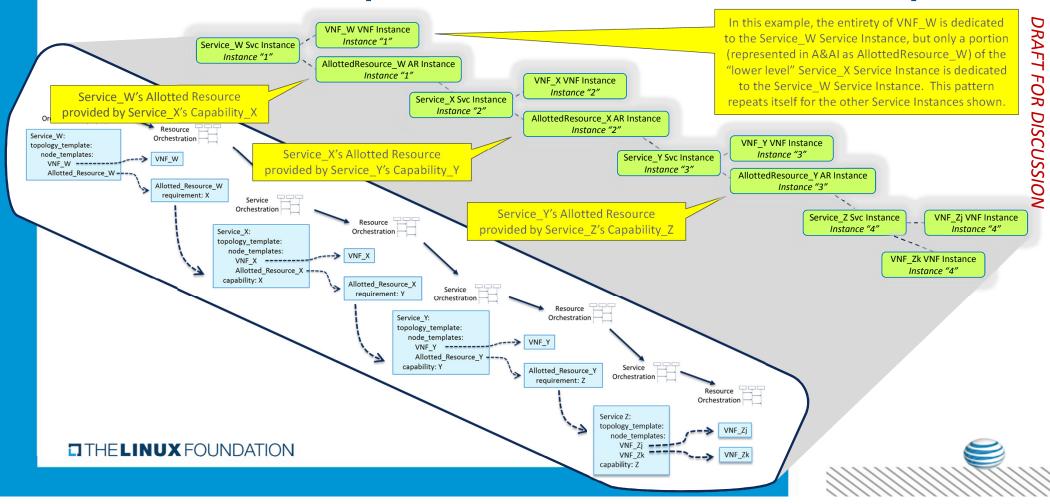

#### **Topological Model for Service\_W Example 1**

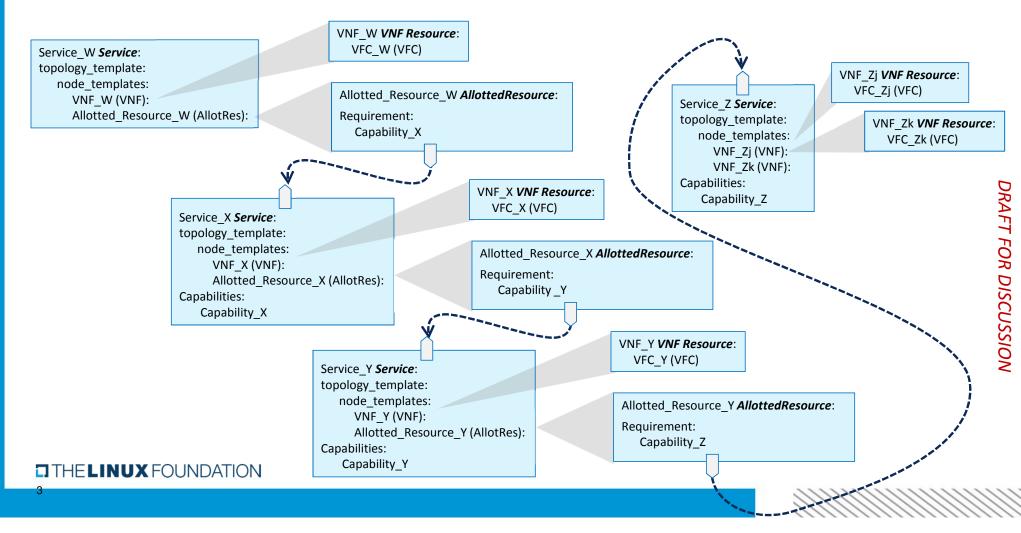

#### "VNF Chaining" Data Flow for Service\_W Example 1

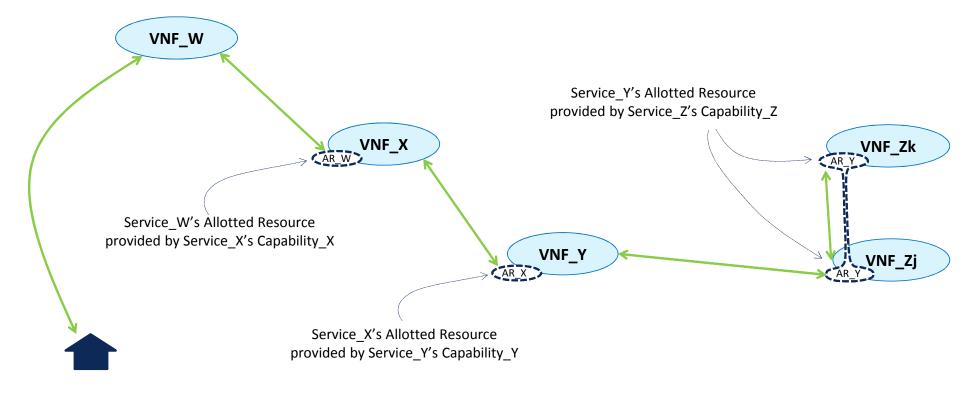

THELINUX FOUNDATION

### Modeling Network Latency Homing Constraints for Allotted Resources

If Service\_W is sensitive to network latency beween VNF\_W and the VNF\_X that hosts AR\_W, then the homing algorithm will need to select only VNF\_X instances that meet the Service\_W constraint. However, we don't want to write any homing (or any other) policies for Service\_W in terms of the internal structure of the underlying "lower order" Service type.

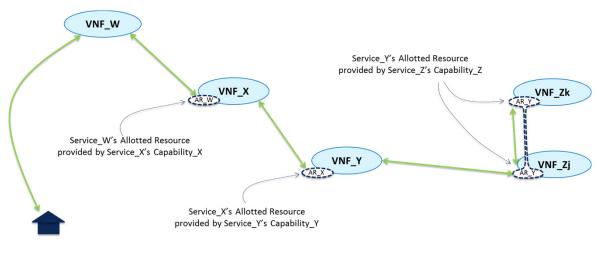

We can instead write the network latency constraint in terms of two policies, one a Service\_W policy and one a Service\_X policy.

Specifically, we will define the concept of an "SLA" that the lower order service will advertise. We will give the "higher order" Service a policy as to which SLA it requires from the "lower order" Service type. We will have the "lower order" Service type have a policy which indicates from which VNF the SLA is measured (mirroring the data path)

#### THELINUX FOUNDATION

### Modeling Network Latency for Service\_W Example 1

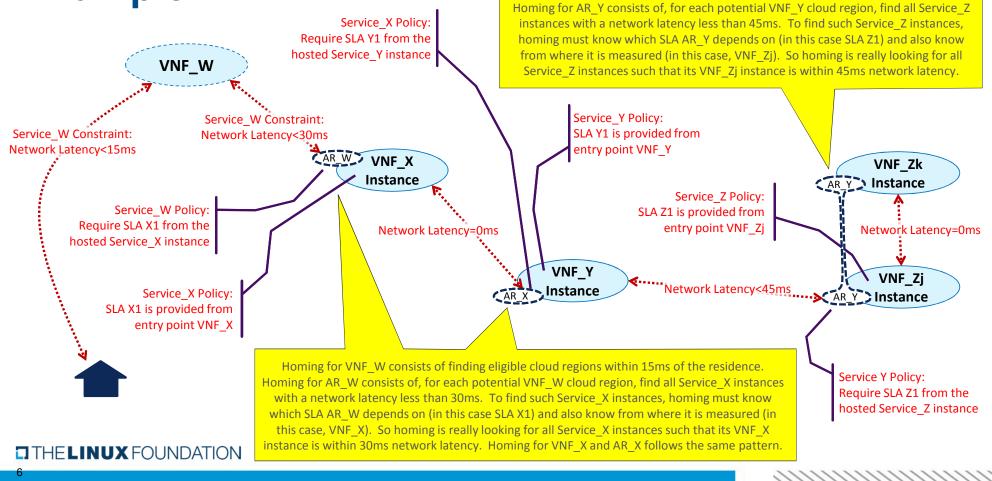

#### Homing Policies for Service\_W Example 1

"Lower Level Service Type" that can be instantiated in real time on an "on demand" basis

Kev

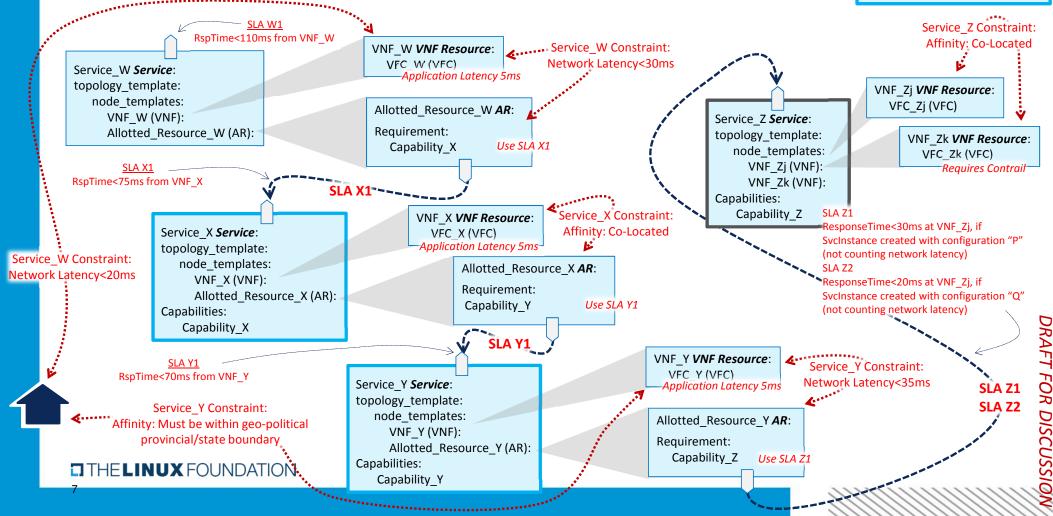

#### **Decomposition Structure for Service\_W Example 1**

| Svc Type  | Rsc Type | AR Capab Svc | SLA Policies                | Homing Constraints                     | Capab Svc Struct |
|-----------|----------|--------------|-----------------------------|----------------------------------------|------------------|
| Service_W |          |              | W1: RspTime<80ms from VNF_W | Ntw Latency: VNF_W <-> AR_W < 30ms     |                  |
| Service_W | VNF_W    |              |                             | Ntw Latency:Residence <-> VNF_X < 15ms |                  |
| Service_W | AR_W     | Service_X    |                             | Require SLA X1 from Service_X instance |                  |

| Svc Type Rsc Type AR Capab Svc |                          | Svc                                 | SLA Policies                                                                                                    |                                                                                                    | g Constraints                                                                                                    | Capab Svc Struc                                                                                                    | t                                                                                                    |                                                                                                    |                                                                                                    |
|--------------------------------|--------------------------|-------------------------------------|----------------------------------------------------------------------------------------------------|----------------------------------------------------------------------------------------------------|----------------------------------------------------------------------------------------------------|----------------------------------------------------------------------------------------------------|----------------------------------------------------------------------------------------------------|----------------------------------------------------------------------------------------------------|----------------------------------------------------------------------------------------------------|
| Ser                            | vice_X                   |                                     |                                                                                                    | X1: RspTir                                                                                                    | X1: RspTime<45ms from VNF_Y                                                                                                    |                                                                                                    | K, AR_X Co-Located                                                                                                    |                                                                                                    |                                                                                                    |
| Service_X VNF_X                |                          |                                     |                                                                                                    |                                                                                                    |                                                                                                    |                                                                                                    |                                                                                                    |                                                                                                    |                                                                                                    |
| Ser                            | Service_X AR_X Service_Y |                                     | Y Require Sl                                                                                                    | Require SLA Y1 from Service_Y instance                                                                               |                                                                                                    |                                                                                                    |                                                                                                    |                                                                                                    |                                                                                                    |
| (                              |                          |                                     |                                                                                                    | I                                                                                                    |                                                                                                    |                                                                                                    |                                                                                                    |                                                                                                    |                                                                                                    |
|                                |                          | Svc Туре                            | Rsc Type                                                                                                    | AR Capab Svc                                                                                                    | SLA Policies                                                                                                    |                                                                                                    | Homing Const                                                                                                    | traints                                                                                                    | Capab Svc Struct                                                                                                    |
| vc Struct                      |                          | Service_Y                           |                                                                                                    |                                                                                                    | Y1: RspTime<40ms from VNF_Y                                                                                                    | ' Nt                                                                                                    | w Latency: VNF_Y <->                                                                                                    | • AR_Y < 45ms                                                                                                    |                                                                                                    |
|                                |                          | Service_Y                           | VNF_Y                                                                                                    |                                                                                                    |                                                                                                    |                                                                                                    | -                                                                                                    | _                                                                                                    |                                                                                                    |
|                                | Svc                      | Service_Y                           | AR_Y                                                                                                    | Service_Z                                                                                                    | Require SLA Z1 from Service_Z in                                                                                                    | instance                                                                                                    |                                                                                                    |                                                                                                    |                                                                                                    |
|                                | Ser<br>Ser               | Service_X<br>Service_X<br>Service_X | Service_X<br>Service_X VNF_X<br>Service_X AR_X<br>Service_Y<br>Service_Y<br>Service_Y<br>Service_Y<br>Service_Y | Service_X VNF_X Service_X AR_X Service_X Service_X AR_X Service_Y Service_Y Service_Y Service_Y VNF_Y Service_Y AR_Y | Service_X     VNF_X       Service_X     VNF_X       Service_X     AR_X       Service_X     AR_X       Service_Y     Require SI       Service_Y     Service_Y       Service_Y     Service_Y       Service_Y     VNF_Y       Service_Y     Service_Z | Service_X       X1: RspTime<45ms from VNF_Y         Service_X       VNF_X         Service_X       AR_X         Service_X       AR_X         Service_Y       Require SLA Y1 from Service_Y instance         Image: state of the state of the state | Service_X       VNF_X       X1: RspTime<45ms from VNF_Y       Affinity: VNF_X         Service_X       VNF_X            Service_X       AR_X       Service_Y       Require SLA Y1 from Service_Y instance          VD       Service_Y       AR Capab Svc       SLA Policies          Service_Y       Y1: RspTime<40ms from VNF_Y       Nt         Service_Y       VNF_Y       Affinity: VNF_Y       Affinity: VNF_Y         Service_Y       VNF_Y       Service_Z       Service_Z       Service_Z       Service_Z | Service_X       X1: RspTime<45ms from VNF_Y       Affinity: VNF_X, AR_X Co-Located         Service_X       VNF_X           Service_X       VNF_X       Require SLA Y1 from Service_Y instance       Homing Const         Service_X       AR_X       Service_Y       Require SLA Y1 from Service_Y instance       Homing Const         Service_Y       Rsc Type       AR Capab Svc       SLA Policies       Homing Const         Service_Y       VNF_Y       Y1: RspTime<40ms from VNF_Y       Ntw Latency: VNF_Y <->         Service_Y       VNF_Y       Service_Z       Affinity: Residence, VNF boundary {CA, OR, MA, boundary {CA, OR, MA, boundary {CA, O | Service_X       X1: RspTime<45ms from VNF_Y       Affinity: VNF_X, AR_X Co-Located         Service_X       VNF_X           Service_X       AR_X       Service_Y       Require SLA Y1 from Service_Y instance          Service_X       AR_X       Service_Y       Require SLA Y1 from Service_Y instance       Homing Constraints         Service_Y       AR Capab Svc       SLA Policies       Homing Constraints         Service_Y       VNF_Y       Y1: RspTime<40ms from VNF_Y       Ntw Latency: VNF_Y <-> AR_Y < 45ms         Service_Y       VNF_Y       Affinity: Residence, VNF_Y within state boundary {CA, OR, MA, RI, NH}         Service Y       AR Y       Service Z       Require SLA Z1 from Service Z instance |

**SLA Policies** 

Z1: <30ms with config "Q"

Z2: <20ms with config "P"

**Homing Constraints** 

Affinity: VNF\_Zj, VNF\_Zk Co-Located

**Capab Svc Struct** 

AR AR\_X Capa AR\_Y Capab Svc Struct Service\_Z Service Z TH Service\_Z

Svc Type

**Rsc Type** 

VNF\_Zj

VNF\_Zk

AR Capab Svc

#### **Decomposition and Homing Approach**

Note that, from a Service\_W perspective, the goal of homing is to find a Service\_X instance which meets the Service\_W "Ntw Latency" constraint of "VNF\_W <-> AR\_W < 30ms". This would require decomposition to create the Service\_W rows in the decomposition example. If such service instance is found, then homing is complete. However, if no such Service\_X instance exists, homing can determine that a new one should be created "on demand."

Creation of a new Service\_X instance would require decomposition of Service\_X (i.e., the Service\_X rows only) for a second homing attempt. From the Service\_X perspective, the goal of homing is to find a Service\_Y instance which meets the Service\_X "Affinity" constraint that "VNF\_X, AR\_X Co-Located" and such that the "Ntw Latency" constraint of "VNF\_W <-> AR\_W < 30ms" is also met. (Note that the network latency of AR\_W is measured from the Capability\_X SLA, which is in turn measured from VNF\_X.) Thus, in order to solve the Service\_X homing problem, consideration must be given to the Service\_W constraints. If homing finds no such Service\_Y instance, it can determine that a new one should be created "on demand."

From this point the recursion pattern is set: for nested Services such that the "lower level" Services can be instantiated "on demand", it is necessary to solve the homing problem holistically. Thus, we will opt in the subsequent slides for SO to do a full decomposition prior to a single homing attempt.

#### THELINUX FOUNDATION

#### **Generic Service Level Flow for Service\_W Example 1**

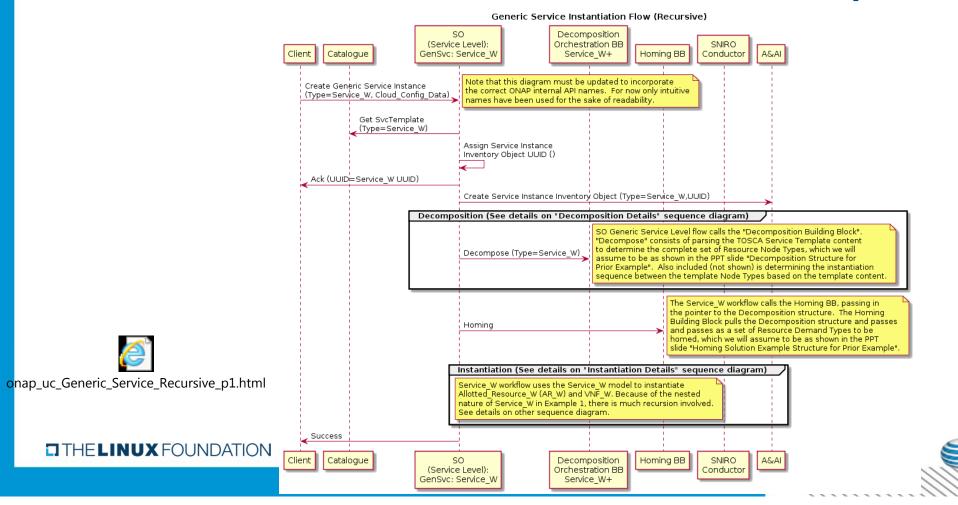

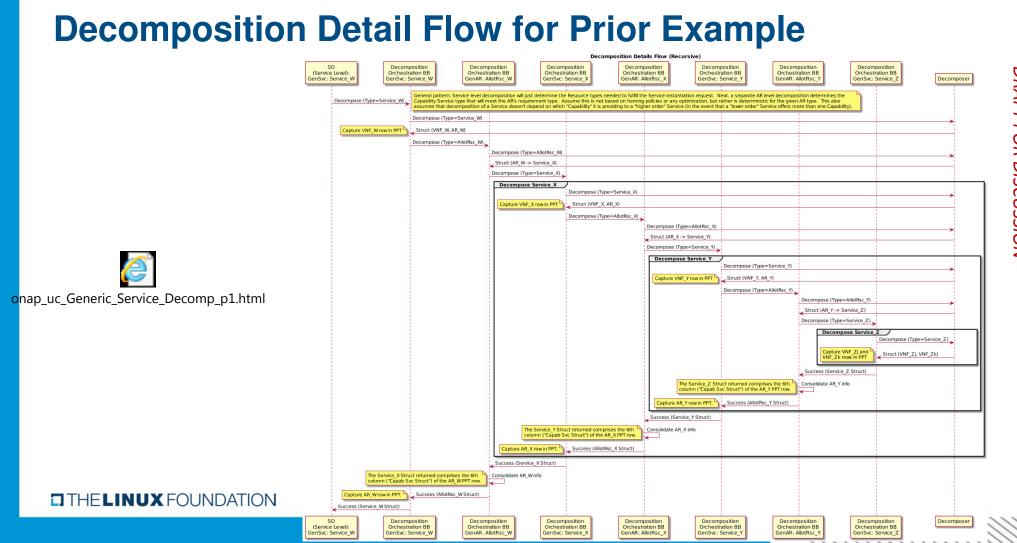

#### Homing Solution Example for Service\_W Example 1

| Service Type | Resource Type       | Allotted Resource<br>Capability Service | Capability Service<br>Struct | Homing Solution      |
|--------------|---------------------|-----------------------------------------|------------------------------|----------------------|
| Service_W    | VNF_W               |                                         |                              | Cloud_Region_1       |
| Service_W    | Allotted_Resource_W | Service_X                               |                              | Instantiation_Needed |

|                | Service Type<br>Service_X |           | Resource Type        |               | Allotted Resource<br>Capability Service |          |             | Capability Service H<br>Struct |         | loming Solution      |        |
|----------------|---------------------------|-----------|----------------------|---------------|-----------------------------------------|----------|-------------|--------------------------------|---------|----------------------|--------|
|                |                           |           |                      | VNF_X         |                                         |          |             |                                |         | Cloud_Region_2       |        |
| Inre           | Serv                      | vice_X    | Allotteo             | l_Resource_X  | Service_Y                               |          |             |                                |         | Instantiation_Needed |        |
| Structure      | (                         |           |                      | Pocource 1    |                                         | Allottor | d Resource  | Canability Sor                 | vice    | Homing Solutio       |        |
| AR_W Homing St |                           | ture      | Service Type         | Resource 1    | уре                                     |          | ity Service | Capability Ser<br>Struct       | vice    | Homing Solution      | on     |
|                |                           | Structure | Service_Y            | VNF_Y         |                                         |          |             |                                |         | Cloud_Region_        | _2     |
|                |                           |           | Service_Y            | Allotted_Reso | ource_Y                                 | Ser      | vice_Z      |                                |         | Service_Z_Instance   | e_327  |
|                |                           | X Homing  |                      |               |                                         |          |             |                                |         |                      |        |
|                |                           |           | Homing<br>ucture     | Service Type  | Resou                                   | rce Type | Allotted R  | esource Capability             | Service | Homing So            | lution |
|                |                           | AR        | ۲ Homir<br>Structure | Service_Z     | VN                                      | IF_Zj    |             |                                |         | As Exis              | ts     |
|                |                           |           | AR_Y<br>Stru         | Service_Z     | VN                                      | F_Zk     |             |                                |         | As Exis              | ts     |

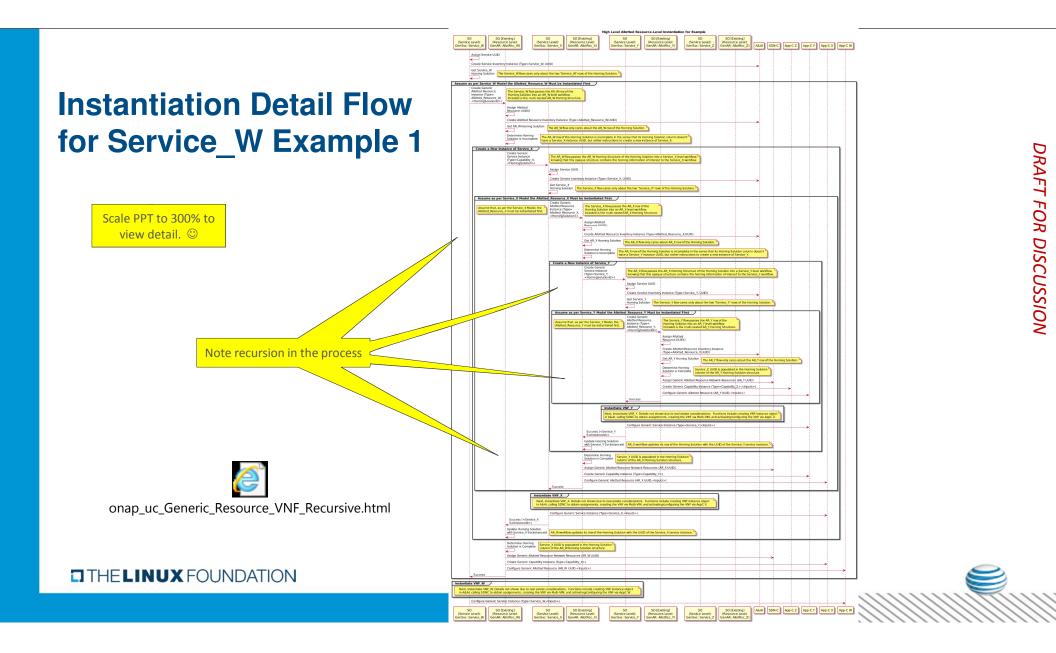

## **Backup Slides**

THELINUX FOUNDATION

14

#### **Allotted Resources – vPE/VRF Example**

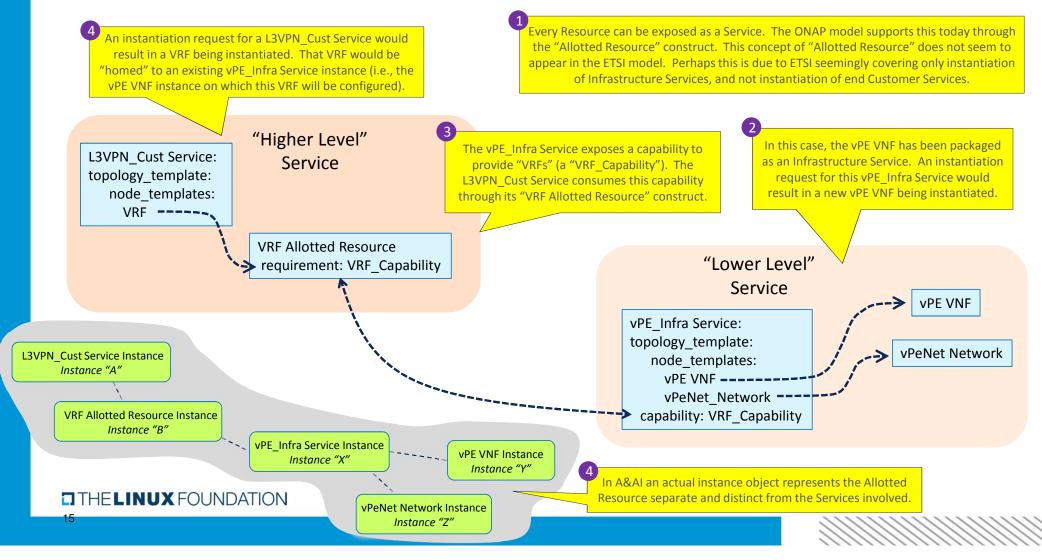

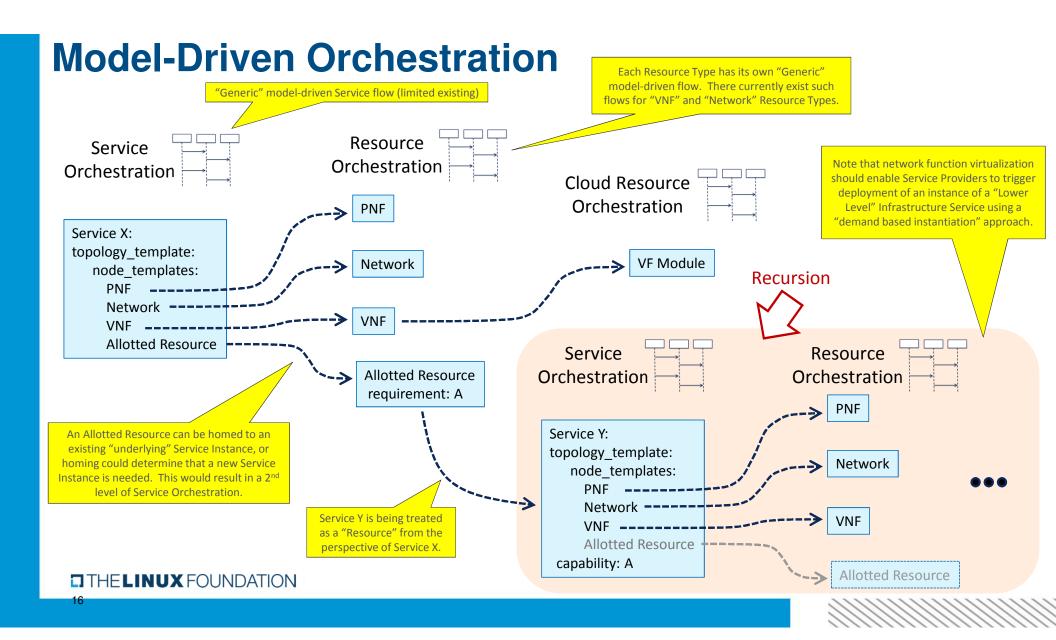

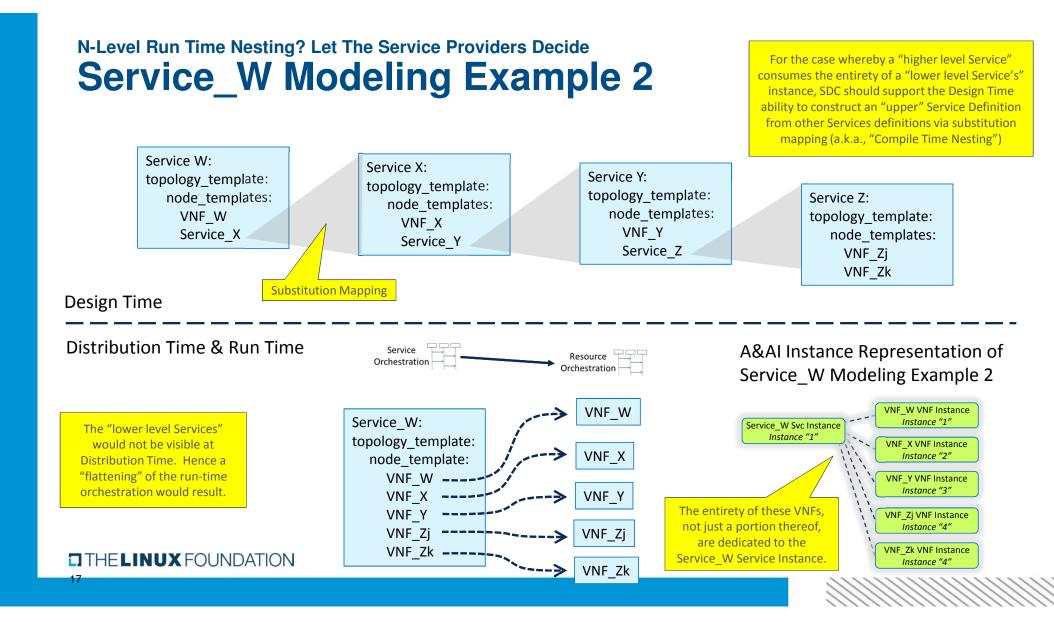